Using Coordinate Filters to fix  $z = 1.4$ 

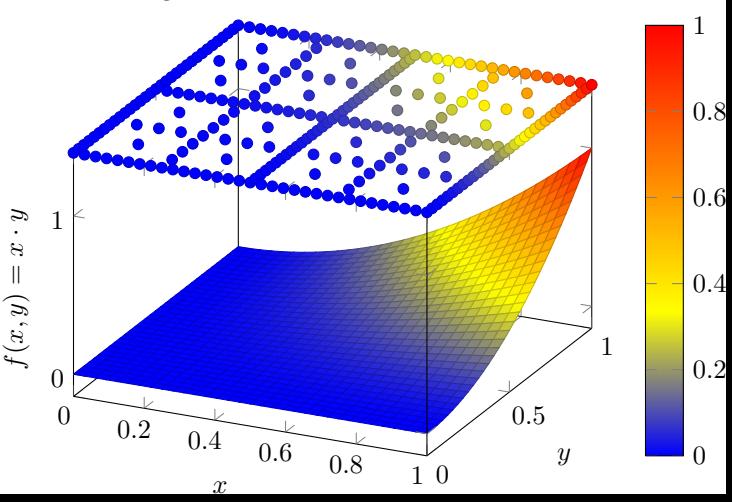